## **January Platform Updates**

**PLATFORM FEATURE UPDATE**

## **Custom Report Scheduling**

Adlumin users now have the ability to schedule custom reports. Using the standard Scheduled Reports interface, users can select any custom report that has been created from the Select a Report Type dropdown. These reports will be listed as [Custom Report: Report Title]. Once a custom report has been selected, all standard scheduled reporting options can be applied.

## **Bitdefender Integration**

With our new Bitdefender API Integration, Bitdefender GravityZone event logs can be directly imported into the Adlumin platform. Bitdefender provides integrated next-gen security for physical, virtual, cloud, mobile endpoints and email, and when integrated with Adlumin, this protection is further enhanced with machine learning and artificial intelligence. Documentation for integrating Bitdefender can be found under *Devices > Bitdefender.*

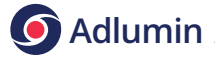